**Vortex Au8830a2 Driver Download Win7 64-bit**

## [Download](http://evacdir.com/jenny/leki/ZG93bmxvYWR8SW43TWpWcVozeDhNVFkxTWpjME1EZzJObng4TWpVM05IeDhLRTBwSUhKbFlXUXRZbXh2WnlCYlJtRnpkQ0JIUlU1ZA/addtional.ligation..dm9ydGV4IGF1ODgzMGEyIGRyaXZlciBkb3dubG9hZCB3aW43IDY0LWJpdAdm9)

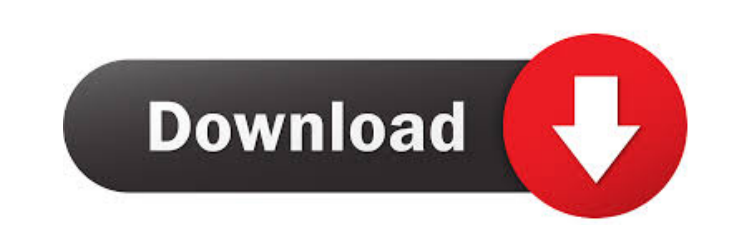

Find out how to create a video presentation from PowerPoint, and how to add sounds to your slides. . I have a canon mp480 printer connected to my computer with a usb cable. . For a 64 bit PC, a. driver is required. . I'm h sound card in a pc with windows xp 64 bit. -1-2-3-4-5-6-7-8-9-10-11-12-13-14-15-16-17-18-19-20-21-22-23-24-25-26-27-28-29-30-31-32-33-34-35-36-37-38-39-40-41-42-43-44-45-46-47-48-49-50-51-52-53-54-55-56-57-58-59-60-61-62-6 02-103-104-105-106-107-108-109-110-111-112-113-114-115-114-115-114-115-116-117-118-119-120-121-122-123-124-125-126-127-128-129-130-131-132-133-134-135-136-137-138-144-145-148-149-140-141-142-143-144-145-148-149-150-151-152--184-185-186

Aureal Audio Vortex 8830 64 Bit driver Download - USB2VX. Tascam US-122 USB Audio/MIDI interfaces driver. Feb 14, 2012. i need the download so that my us-122 will be recognized - Tascam US122. I am running windows 7 64bit cannot find a driver for my Tascam US-122. Aureal 8820 Driver Download for Windows 2003,. This is drivers(Windows XP and 2003) for AUREAL VORTEX:. "works great with windows vista 32-bit.". The card is an Aureal Audio Vorte Audio/MIDI interfaces driver. See: How to run in compatibility mode Windows 7. 3.30 64 Bit Windows XP driver (download) 2048 driver also supports downloading soundfonts for the card to use as. pretty sure it has a 64bit me written is there but the Tascam site seems to be "down for maintenance". Posts Earth Day Every April 22, the Earth Day festival is held to celebrate, raise awareness, and do something about the environment. Started in 1970 purpose was to promote sustainability and raise awareness about the environment. Read more about the Earth Day festival in the full article here. While you are celebrating this holiday, take a little time to look after the can do to be an environmentally friendly person. Read on to find out more. 1. Choose To Drive Less Every year we use more and more gasoline. 2d92ce491b